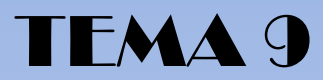

# IPC

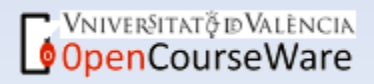

# IPC

## 1. NÚMEROS ÍNDICES

- Objetivo
- Tipo de números índices
- Repercusión y participación
	- Índice Lasperyres-Paasche
- Deflación
- Producción y cuantificación monetaria
- 2. IPC
	- Objetivo
	- Cualidades
	- Sistema de índices de precios
	- Cambios de base
	- Novedades sistema 2001
		- Características
		- Periocidad del cambio de sistema

Vniver§itatğ idValència OpenCourseWare

Objetivo: analizar por comparación, (cocientes), el comportamiento de variables cuantitativas bien su evolución en el tiempo o de carácter posicional.

- X : variable ( PIB, salario…)
- X<sub>j</sub> : valores que toma la variable X
- $\frac{j}{0}$ : Número índice simple  $I_0^j$
- $\Delta_0^j$  : Tasa de variación (representación del número índice)

$$
\begin{aligned}\n\text{N} & \text{M} & \text{M} & \text
$$

CourseWare

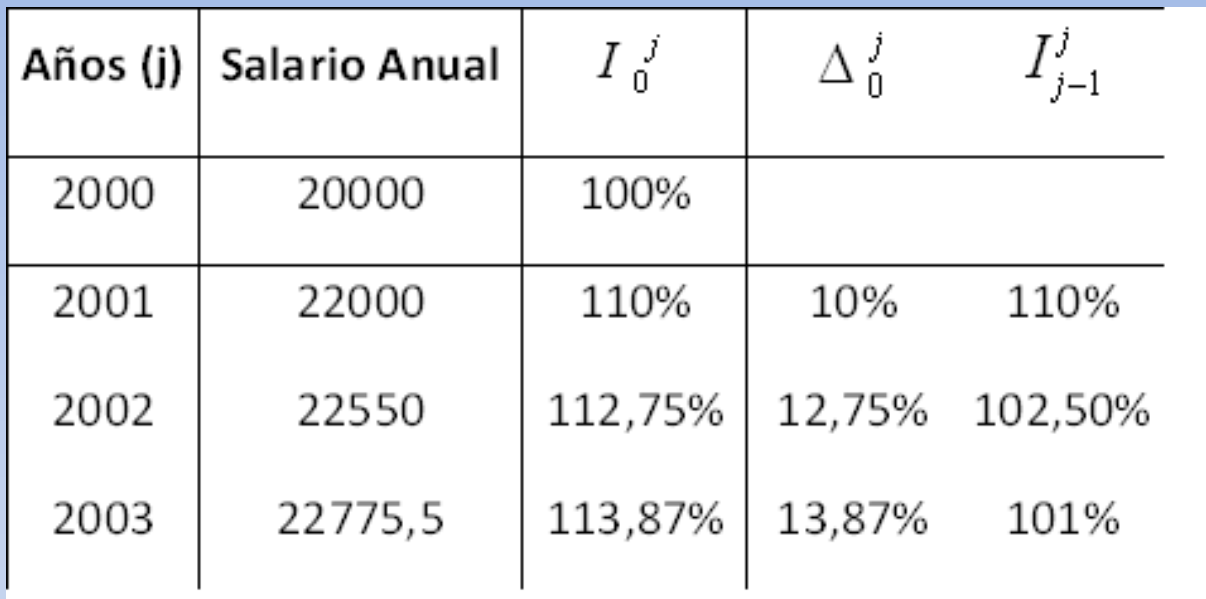

Interpretación: para el año 2001, el salario anual representa un 110% el del año anterior, es decir, a aumentado un 10%

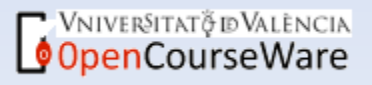

 $\bullet$   $\boldsymbol{I}_{j-1}$ : tasa media de variación acumulativa, sirve para calcular la variación media de las variables entre periodos. *j*  $\overline{I}^{\,j}_{j-}$ 

$$
I_0^j = I_0^1 I_1^2 ... I_{j-1}^j
$$

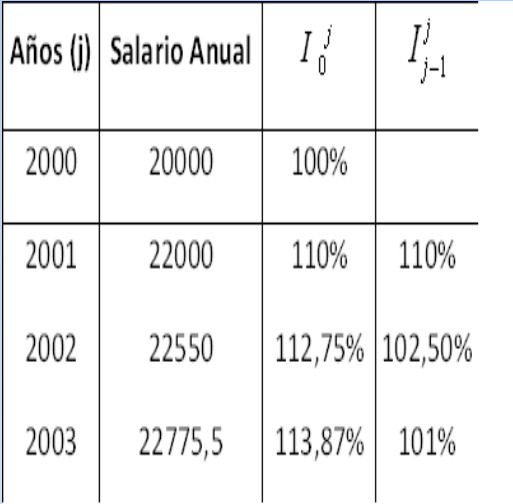

$$
\overline{I}_{j-1}^j = \sqrt{j} I_0^j
$$
  

$$
I_0^3 = I_0^1 I_1^2 I_1^3 = (\overline{I}_{j-1}^j)^3 = \sqrt[3]{I_0^3} = \sqrt[3]{113.87} = 4.4\%
$$

quiere decir que el salario creciente anualmente al 4.4% experimenta un aumento constante de del 2000 al 2004 de 1.8875%

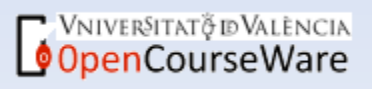

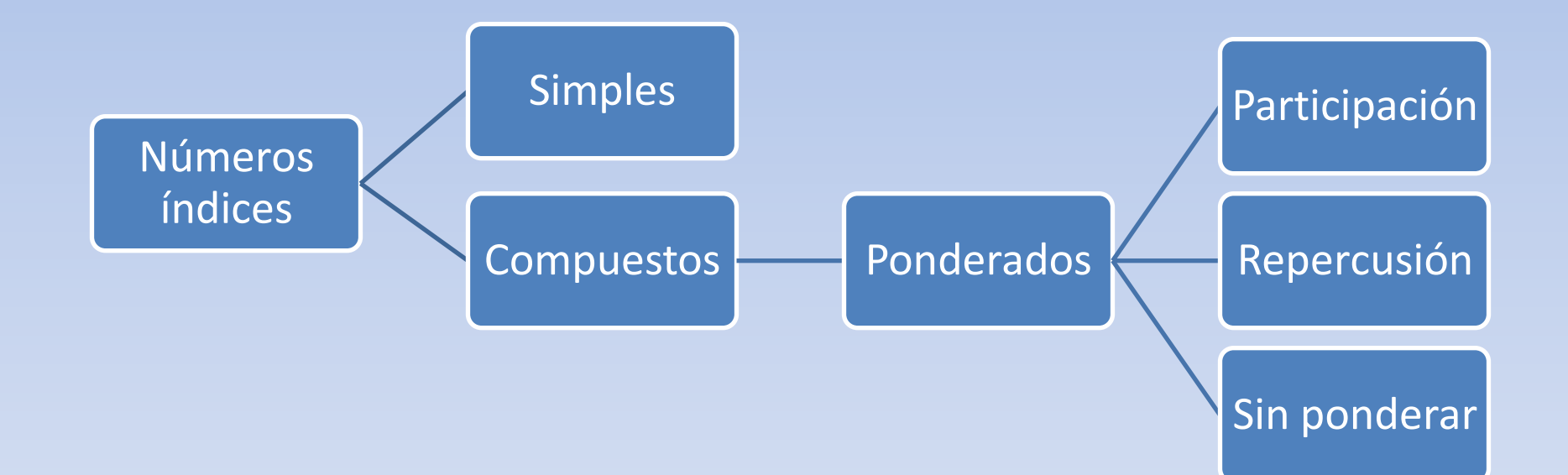

**OpenCourseWare** 

#### variable simple *i X*

- variable compuesta *X*
- valores de la variable i en el período j  $X_{ii}$
- índice simple correspondiente a 0 *j i I*

Los índices compuestos ponderados se justifican en que no todos tienen la  $W<sub>i</sub>$  misma importancia, se debe buscar una ponderación, un peso.

variable que pondera, relativiza la importancia de la variable estudiada:

ponderación: a) proporción que representa al nº de empleados de cada categoría dentro del total

> b) proporción que representa la salarial repartida en cada categoría sobre el total.

$$
W_i = n_i / \sum_i n_i
$$
  

$$
W_i = x_i n_i / \sum_i x_i n_i
$$

niver§itat∂ddValència oenCourseWare

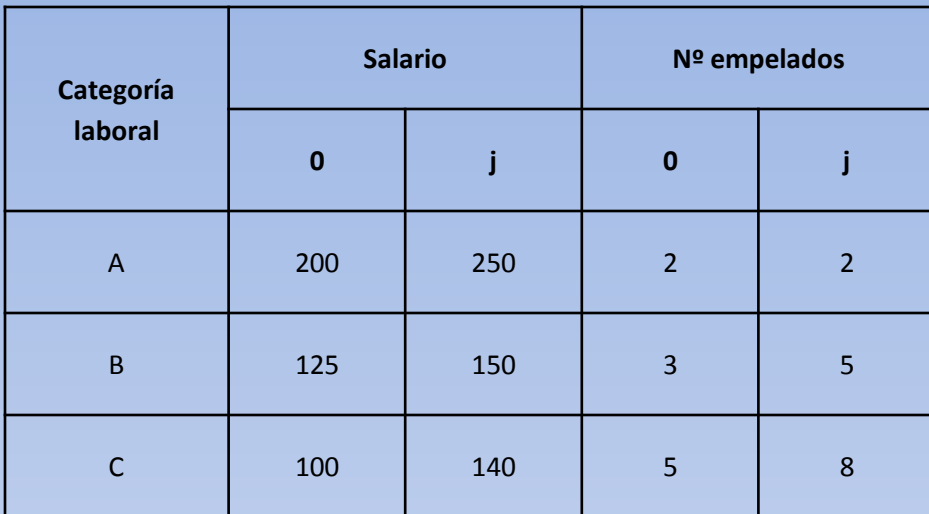

$$
\overline{I}_0^j = \frac{\sum I_i^j W_i}{\sum W_i}
$$

¿Cómo sería la media ponderada con los datos anteriores? en el ejemplo anterior si tomamos como referencia el 0,

 $w_i = w_{i0} = n_{i0} / \sum n_{i0}$  $w_1 = 2/10$  $w_2 = 3/10$  $w_3 = 5/10$  $I_0^j w_1 = 125 * 0.2 = 25$  $I_0^j w_2 = 120 * 0.3 = 36$  $I_0^j w_3 = 140 * 0.5 = 70$ 

Probemos la segunda ponderación:

$$
\overline{I}_0^j = \frac{\sum I_i^j W_i}{\sum W_i}
$$

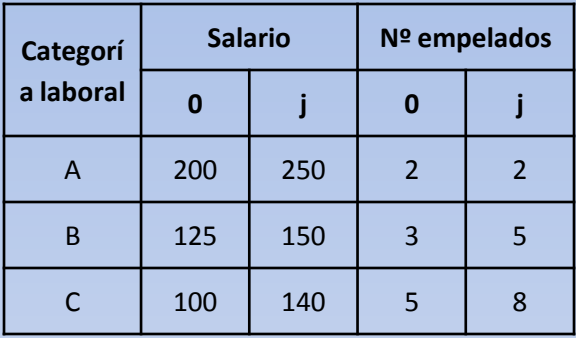

$$
w_i = w_{i0} = x_{i0}n_{i0} / \sum x_{i0}n_{i0}
$$
  
\n
$$
w_1 = 2 * 200 / (2 * 200 + 3 * 125 + 5 * 500) = 0.3137
$$
  
\n
$$
w_2 = 3 * 125 / (2 * 200 + 3 * 125 + 5 * 500) = 0.2941
$$
  
\n
$$
w_3 = 5 * 500 / (2 * 200 + 3 * 125 + 5 * 500) = 0.39219
$$
  
\n
$$
I_0^j w_1 = 125 * 0.3137 = 39.215
$$
  
\n
$$
I_0^j w_2 = 120 * 0.2941 = 35.29
$$
  
\n
$$
I_0^j w_3 = 140 * 0.39219 = 54.91
$$

**OpenCourseWare** 

#### Repercusión y participación:

- $R_i$  parte del incremento que incorpora del índice compuesto al índice i
- P<sup>i</sup> participación del índice i

$$
R_i
$$
  
\n
$$
R_1 = (125 - 100) * 0.2 = 5
$$
  
\n
$$
R_2 = (120 - 100) * 0.3 = 6
$$
  
\n
$$
R_3 = (140 - 100) * 0.5 = 20
$$

$$
\overline{R_{i}}
$$

Vniver§itatğ idValència OpenCourseWare

 $R_i$ <br>  $R_1 = (125 - 100) * 0.3137 = 7.84$  $R_1 = (125 - 100) * 0.3137 = 7.84$ <br>  $R_2 = (120 - 100) * 0.2941 = 5.88$  $R_1 = (125 \t 100) \t 0.5157 = 7.64$ <br>  $R_2 = (120 - 100) \t 0.2941 = 5.88$ <br>  $R_3 = (140 - 100) \t 0.3921 = 15.684$ 

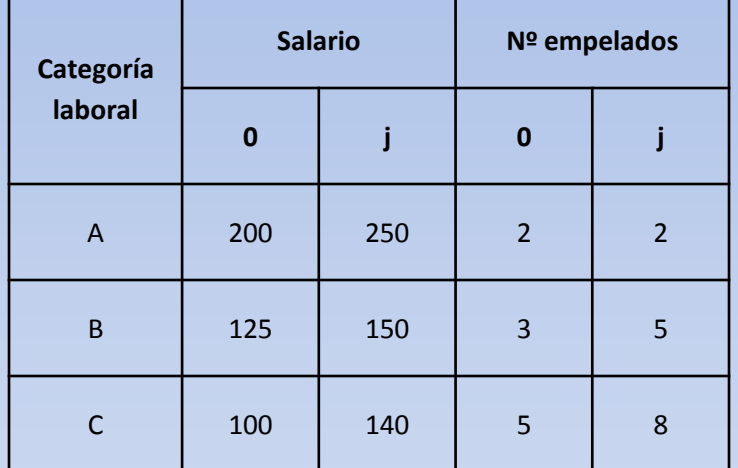

$$
P_i
$$
  
\n
$$
P_1 = (5/31) * 100 = 16.31\%
$$
  
\n
$$
P_2 = (6/31) * 100 = 19.35\%
$$
  
\n
$$
P_1 = (20/31) * 100 = 64.34\%
$$

Numero índice de precios $\rightarrow$  medimos el precio del articulo o bien i-ésimo en la situación temporal o espacial j.

$$
{}_{i}I_{0}^{i}=\frac{P_{ij}}{P_{i0}}*100
$$

Laspeyres – Paasche : son índices compuestos ponderados dela media aritmética, que se diferencian en la ponderación.

$$
W_i = \frac{p_i q_i}{\sum p_i q_i}
$$
 q<sub>i</sub> represent a la cantidad consumida del bien i, esta  
ponderación da un valor relativo del articulo i sobre el total.  
Laspeyres :  $w_i = w_{i0} = p_{i0} q_{i0}$   

$$
w_i = w_{i0} = p_{i0} q_{i0}
$$
  

$$
w_i = w_{ij} = p_{i0} q_{ij}
$$
  

$$
W_i = w_{ij} = p_{i0} q_{ij}
$$
  

$$
P_{i0} = \sum \frac{p_{ij}}{p_{i0}} 100 \left( \frac{p_{i0} q_{i0}}{\sum p_{i0} q_{i0}} \right) = \frac{\sum p_{ij} q_{i0}}{\sum p_{i0} q_{i0}} 100
$$
  

$$
P_{i0} = \sum \frac{p_{ij}}{p_{i0}} 100 \left( \frac{p_{i0} q_{ij}}{\sum p_{i0} q_{ij}} \right) = \frac{\sum p_{ij} q_{ij}}{\sum p_{i0} q_{ij}} 100
$$

Vniver§itat® idValència OpenCourseWare

Vamos a comparar valores corrientes y valores nominales.

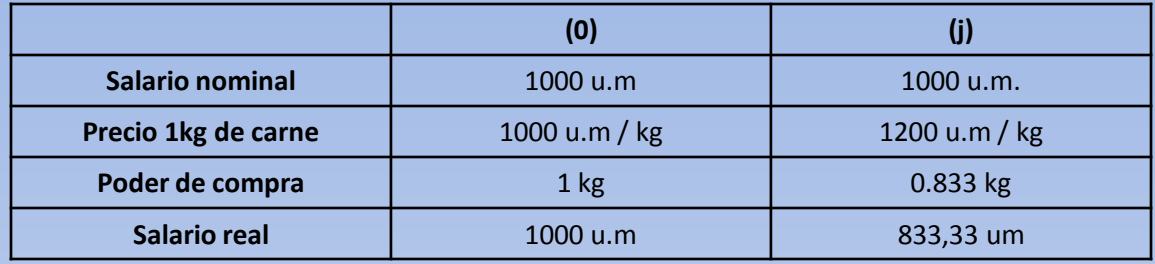

Interpretación  $\rightarrow$  100 u.m nominales, corrientes o del periodo actual, equivalen a 833.33 u.m. constantes o reales del periodo base.

Este ejemplo muestra el papel de la deflación.

¿Cómo calcular lo que han subido los precios?

$$
P_{R}^{PRE}I_0^j = \frac{1200}{1000}100 = 120\%
$$
  $\rightarrow$  los precios han subido un 20%

¿Cómo halla el salario real en j?

 $\frac{1000}{1000}$  is the anti-station of halla el salario real en j?<br>
o Real en j = Salario nominal en j / Índi<br>  $\frac{1000}{1.2} = 833.33$  (mi dinero de hoy r Salario Real en j = Salario nominal en j / Índice de precios de o a j  $\frac{1000}{100} = 833.33$ (mi dinero de hoy me 'cunde' lo que  $Sal = \frac{1000}{1.2} = 833.33$  (mi dinero de hoy me 'cunde' lo que Introducción a la economía y la hacienda pública. 1,2 OpenCourseWare

Curso 2009-2010. J. Rodolfo Hernández Carrión. Vicente Jaime Pastor

$$
Deflaci\'on = VR_j = \frac{VN_j}{PRE} \frac{1}{I_0^j}
$$

**(0) (j) Precio unitario del producto**  $\begin{array}{|c|c|c|} 15 & 30 \end{array}$ **Cantidad dinero disponible u.m.** | 15 a)15 b)30 c)60

Determinación del valor nominal y real d)7.5

de distintas cantidades de dinero con relación a una situación inicial Así en las cuatro situaciones planteadas tenemos:

$$
a)VR = \frac{15}{30/15} = 7.5u.m.
$$
  
\n
$$
b)VR = \frac{30}{30/15} = 15u.m
$$
  
\n
$$
c)VR = \frac{60}{30/15} = 30u.m
$$
  
\n
$$
a)VR = \frac{7.5}{30/15} = 3.75u.m
$$
  
\n
$$
a)VR = \frac{7.5}{30/15} = 3.75u.m
$$
  
\n
$$
a)VR = \frac{7.5}{30/15} = 3.75u.m
$$
  
\n
$$
a)VR = \frac{7.5}{30/15} = 3.75u.m
$$
  
\n
$$
a)VR = \frac{7.5}{30/15} = 3.75u.m
$$
  
\n
$$
a)VR = \frac{7.5}{30/15} = 3.75u.m
$$

En el primer caso la situación real empeora En el segundo no cambia. En el tercer caso mejora En el último caso la situación empeora

VNIVERSITATÕ ID VALÈNCIA OpenCourseWare

#### Producción, cuantificación monetaria

¿Cómo determino el valor de un bien o un servicio?

 $V_j = P_j Q_j$ siendo P el coste unitario y Q la cantidad de unidades producidas

$$
V_j - I_j Z_j
$$
siendo P el coste unitario  

$$
VN_j = P_j Q_j
$$

$$
VR_j = P_0 Q_j
$$

$$
J = \frac{V N_j}{P_0} = \frac{P_j Q_j}{P_0}
$$

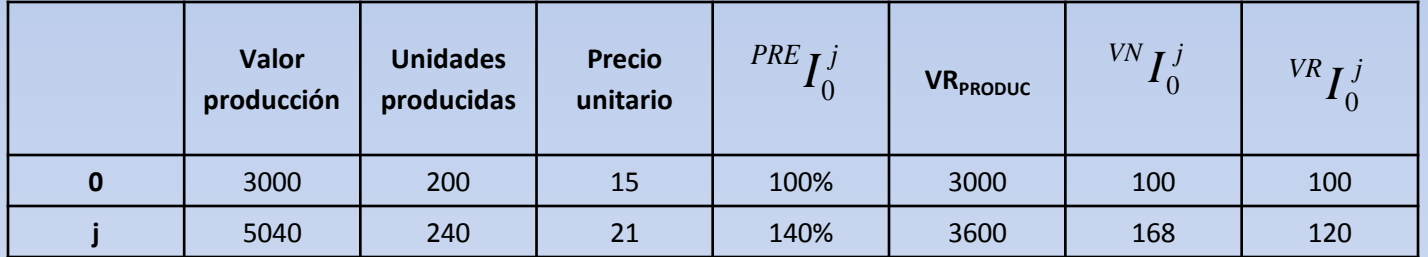

$$
\frac{21}{15}100 = 140\% \qquad P_0Q_j = 15 * 240 = 3600 \qquad 5040 / 3000 * 100 = 168 \qquad \frac{3600}{3000} 100 = 120
$$
  

$$
5040 / 1.4 = 3600 \qquad \frac{168}{140} 100 = 120
$$

$$
VNj = 21 * 240 = 5040
$$
  

$$
VRj = 15 * 240 = 3600
$$
  

$$
VNj = \frac{P_0 Q_j}{P_0 Q_0}
$$

**OpenCourseWare** 

# IPC

El IPC es un indicador macroeconómico que mide la evolución del conjunto de precios de los bienes y servicios que consume la población residente en viviendas familiares en España.

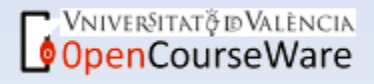

# Metodología

1-. Definición del indicador:

representatividad comparabilidad temporal

Sus aplicaciones mas destacadas son como medida de inflación y como deflactor de la contabilidad nacional.

2-. Características:

periodo base(En el nuevo Sistema la media aritmética de los doce índices mensuales del año 2006 publicados) periodo de referencia de los precios (varía cada año y es el mes de diciembre del año inmediatamente anterior al considerado) periodo de referencia de las ponderaciones Ámbito poblacional: toda la población que reside en viviendas familiares en España Ámbito geográfico: territorio nacional

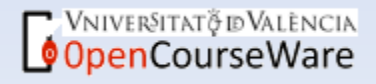

4-. Campo de consumo: conjunto de los bienes y servicios que los hogares del estrato de referencia destinan al consumo. Cesta de la compra.

### Desagregación funcional de los índices: 12 grupos, 37 subgrupos, 79 clases y 126 subclases.

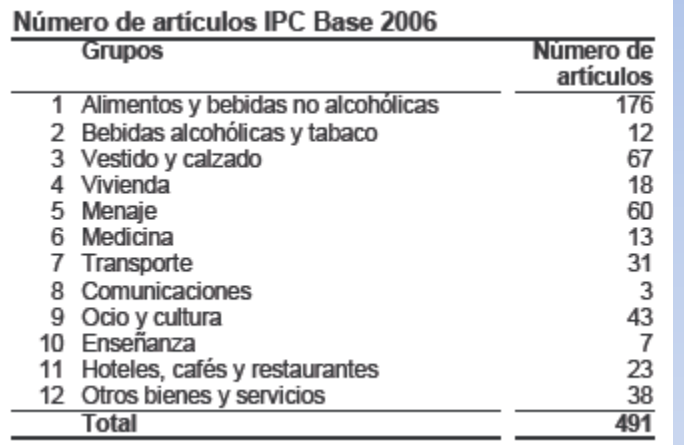

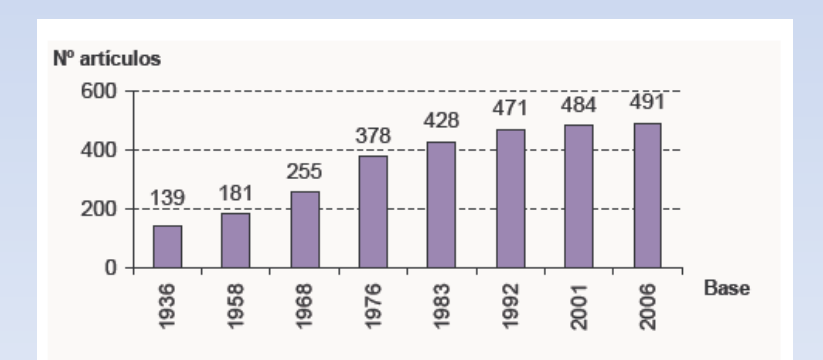

Vniver§itat&dValència OpenCourseWare

**Base 2001 Base 2006 Grupos**  $\overline{12}$ 12 37 37 Subgrupos Clases 80 79 **Subclases** 117 126 Rúbricas 57 57 **Grupos Especiales** 28 28

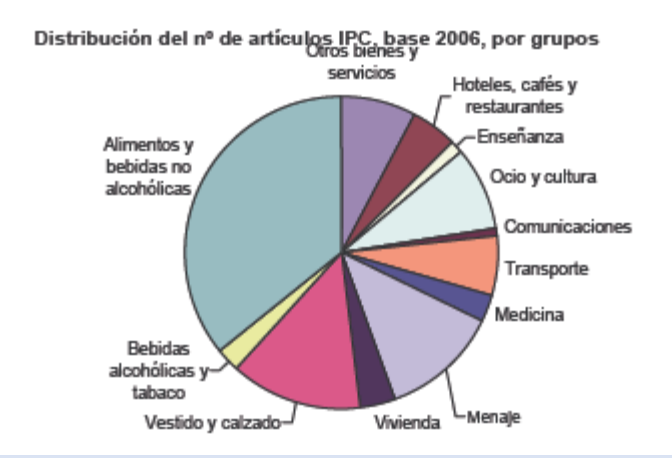

Selección de municipios: representación geográfica, poblacional y de la cesta.

Selección de zonas comerciales y establecimientos:

Selección de artículos

Numero de observaciones

Cambios en la muestra del IPC, base 2006 respecto al IPC, base 2001

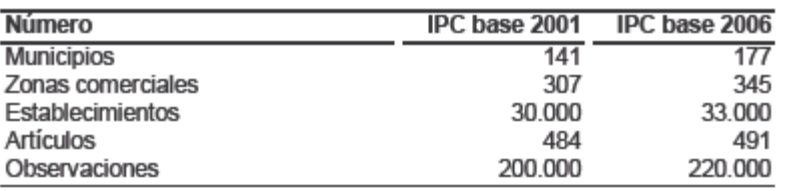

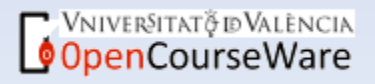

# IPC

- Ficha técnica
- Índice de Precios de Consumo
- Tipo de encuesta: continua de periodicidad mensual
- Período base: 2006
- Periodo de referencia de las ponderaciones: desde el 1º trimestre de 2004 hasta el 4º de 2005
- Muestra de municipios: 177
- Número de artículos: 491
- Número de observaciones: aproximadamente 220.000 precios mensuales
- Clasificación funcional: 12 grupos, 37 subgrupos, 79 clases y 126 subclases; 57 rúbricas y 28 grupos especiales
- Método general de cálculo: Laspeyres encadenado
- Método de recogida: agentes entrevistadores en establecimientos y recogida centralizada para artículos especiales

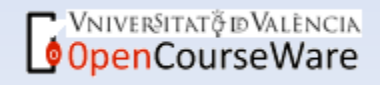

#### Ponderaciones

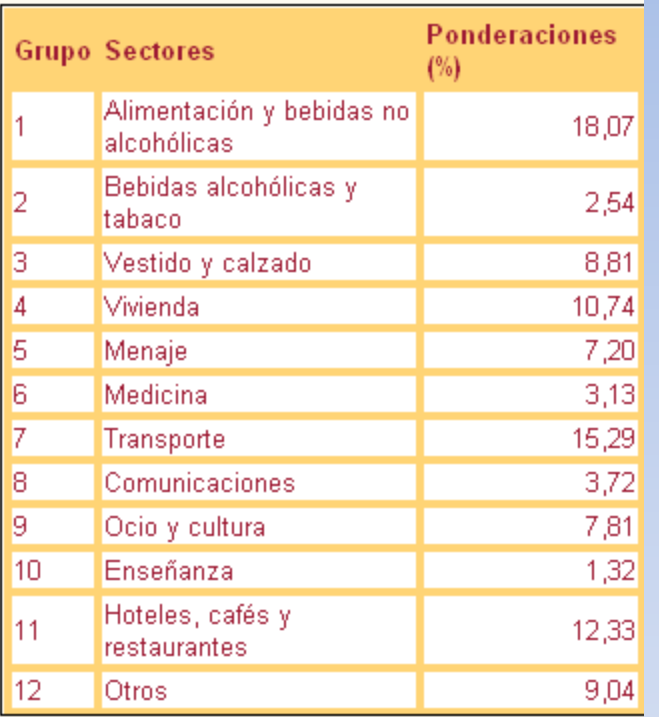

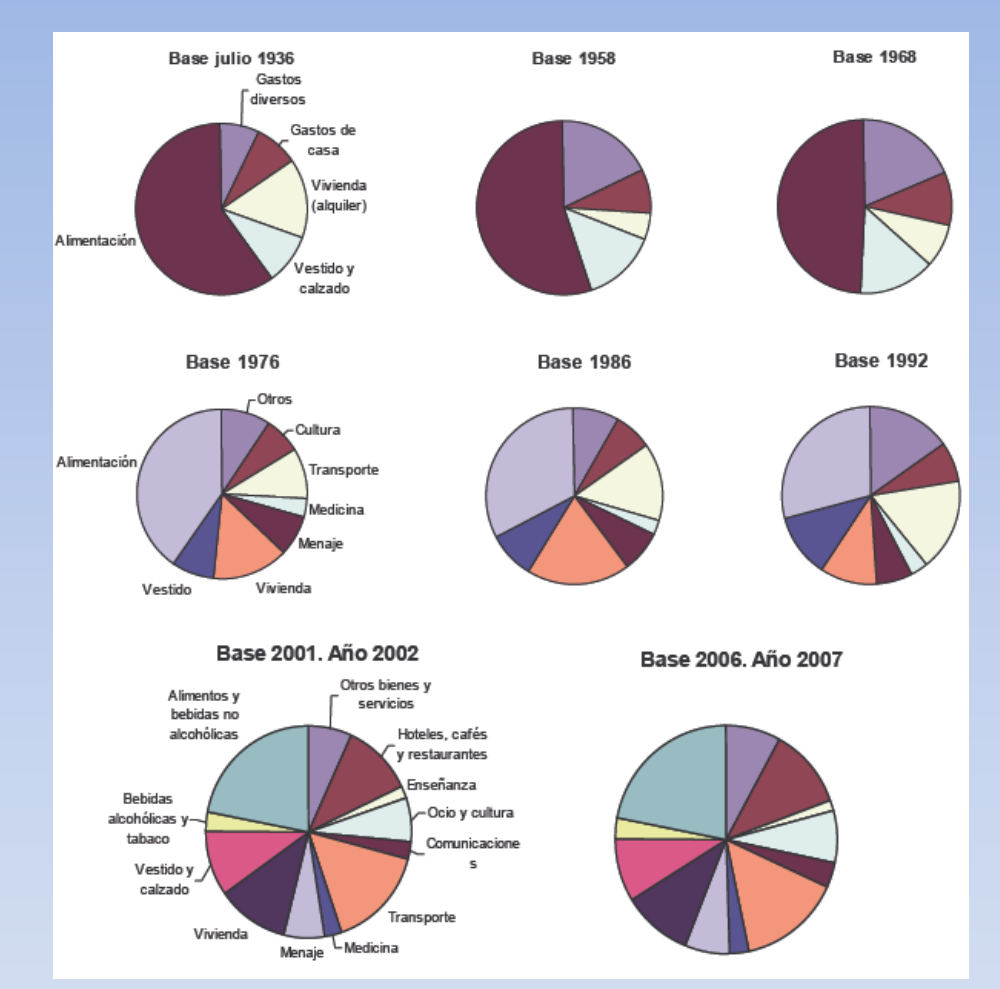

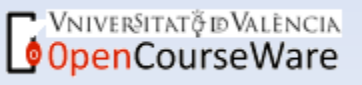

#### Abril 2009 :

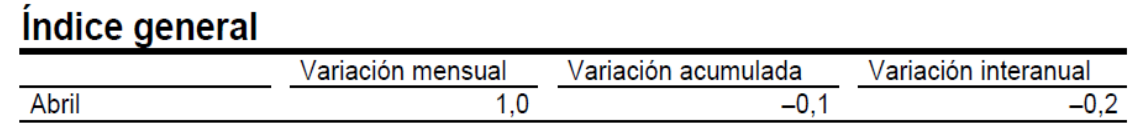

#### Influencia de cada uno de los grupos en la disminución de la tasa interanual del IPC general de abril

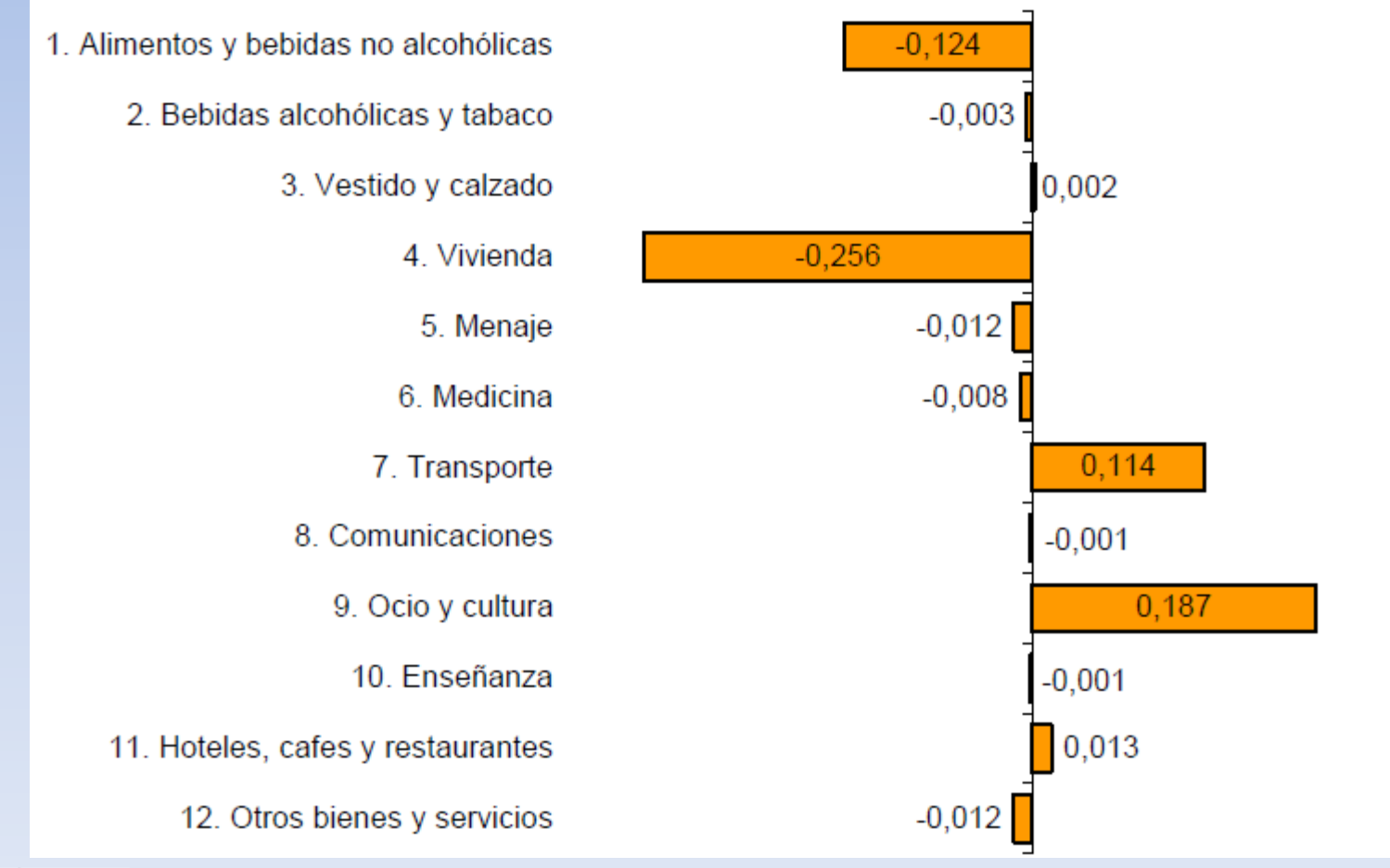

VNIVERSITATÕ ID VALÈNCIA OpenCourseWare

### Evolución anual del IPC, base 2006 General y Subyacente

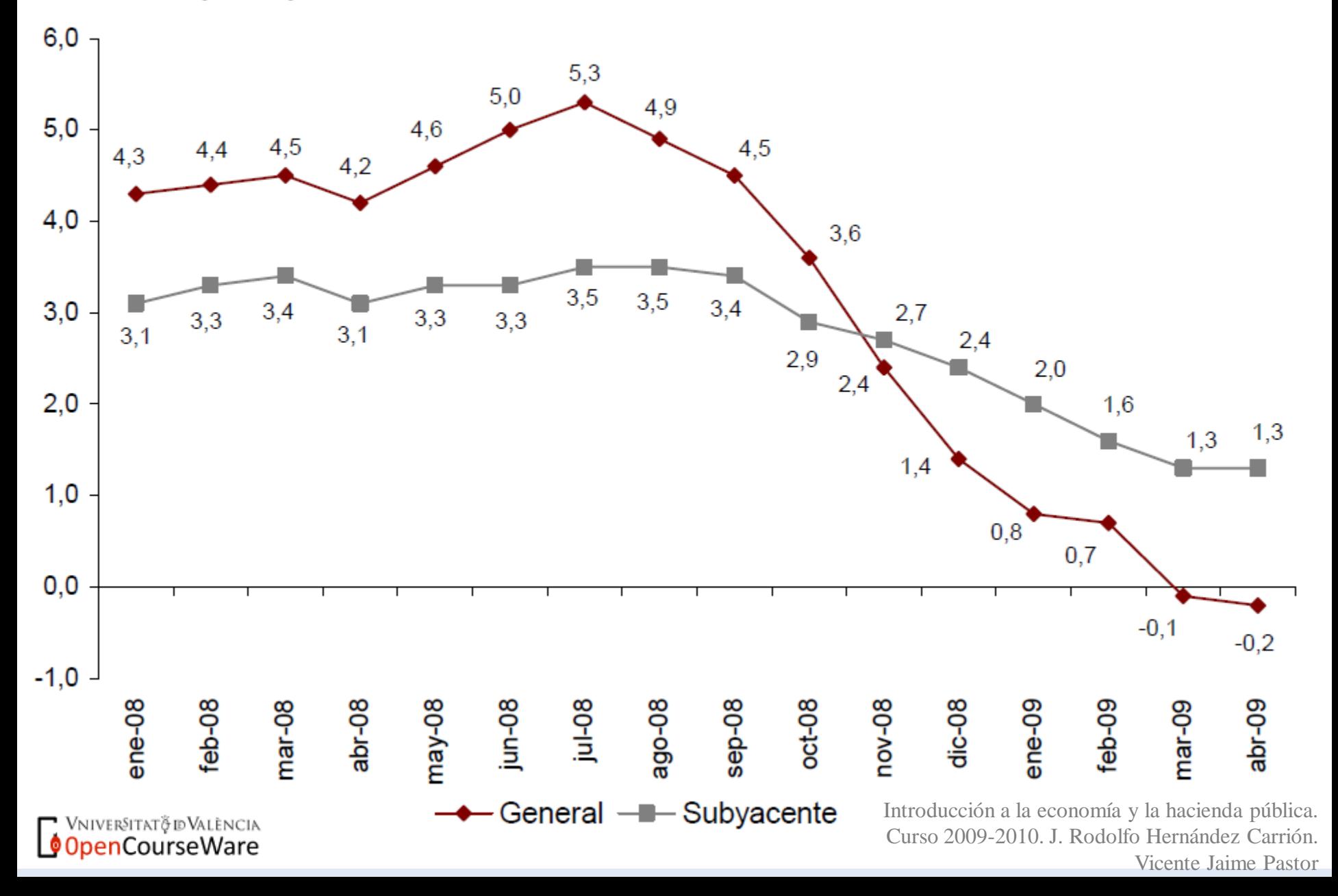

# Evolución mensual del IPC, base 2006 Índice general

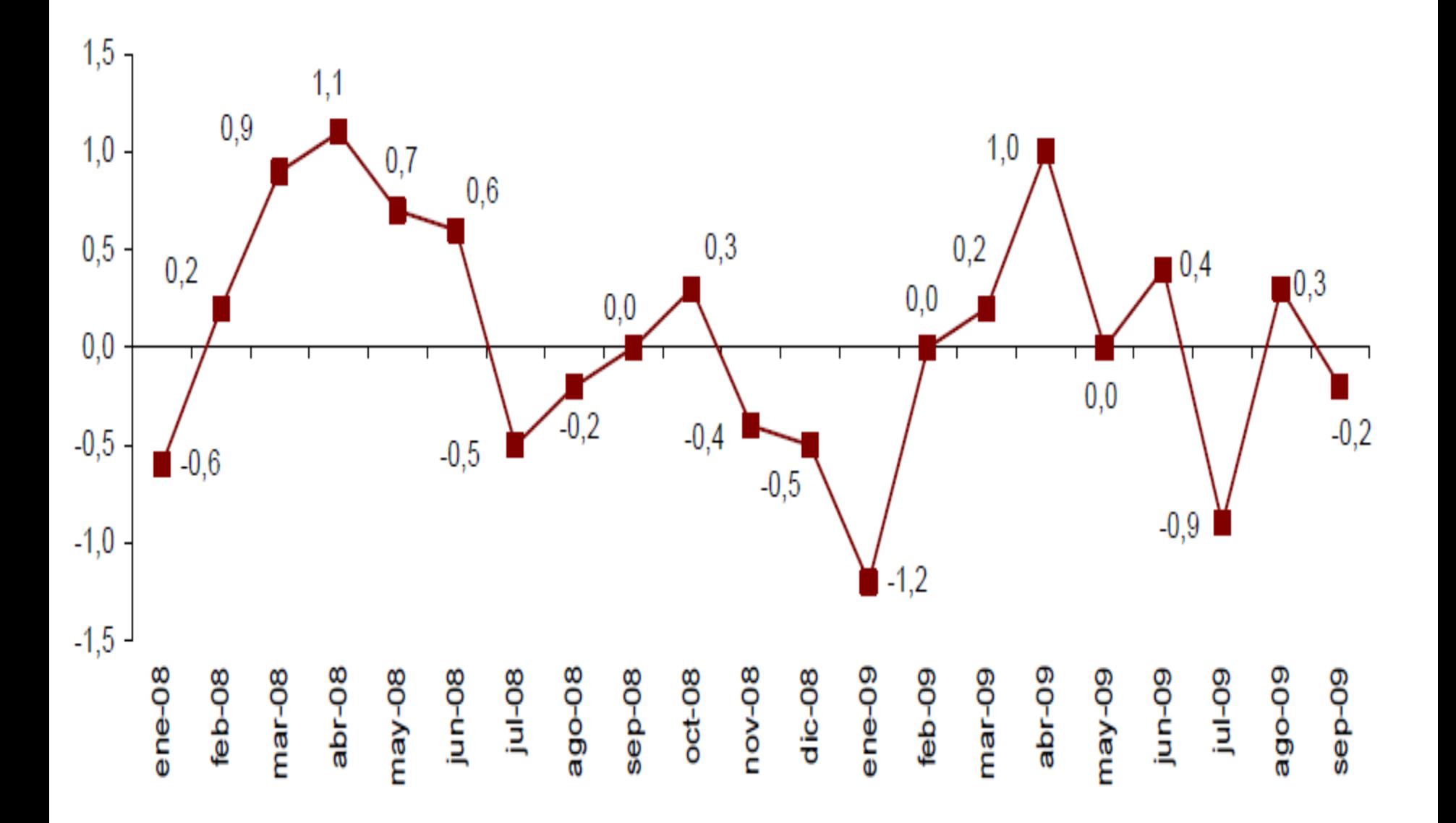

# Indices de precios de consumo. Base 2006 **Abril 2009**

## 1. Indices nacionales: general y de grupos

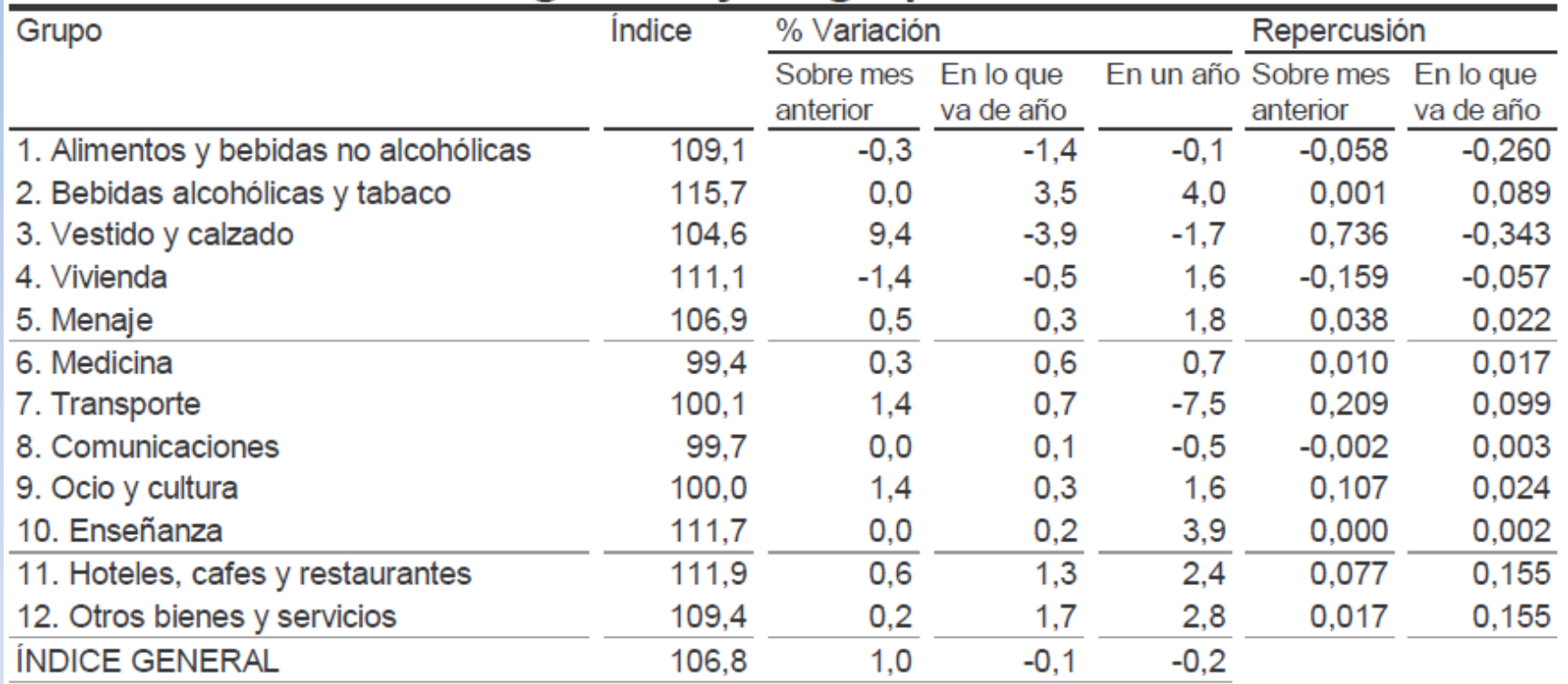

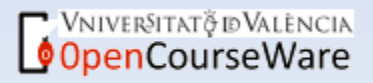

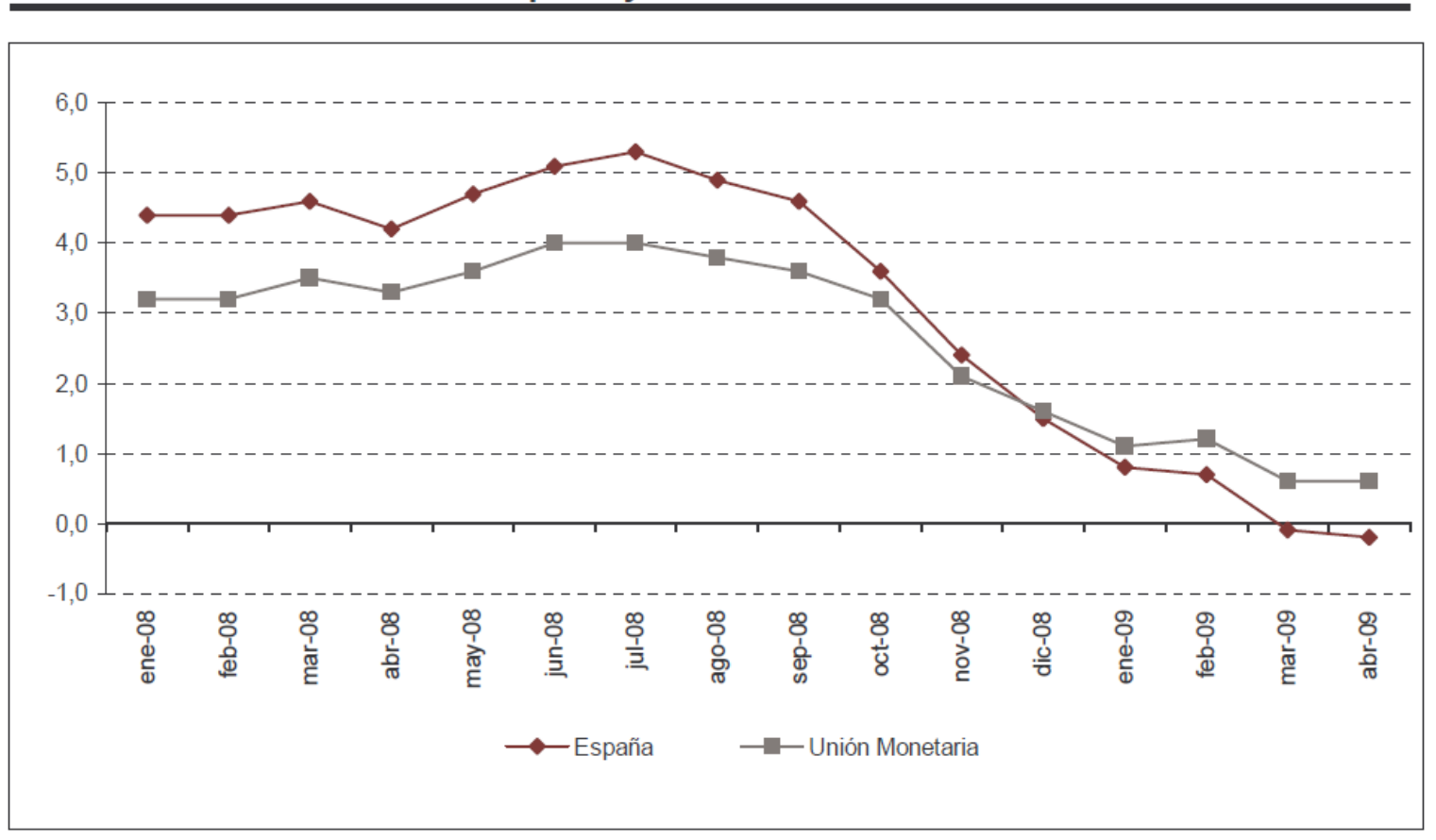

## Variaciones anuales IPCA. España y Unión Monetaria (1)

**OpenCourseWare** 

### Índices de precios de consumo base 2006

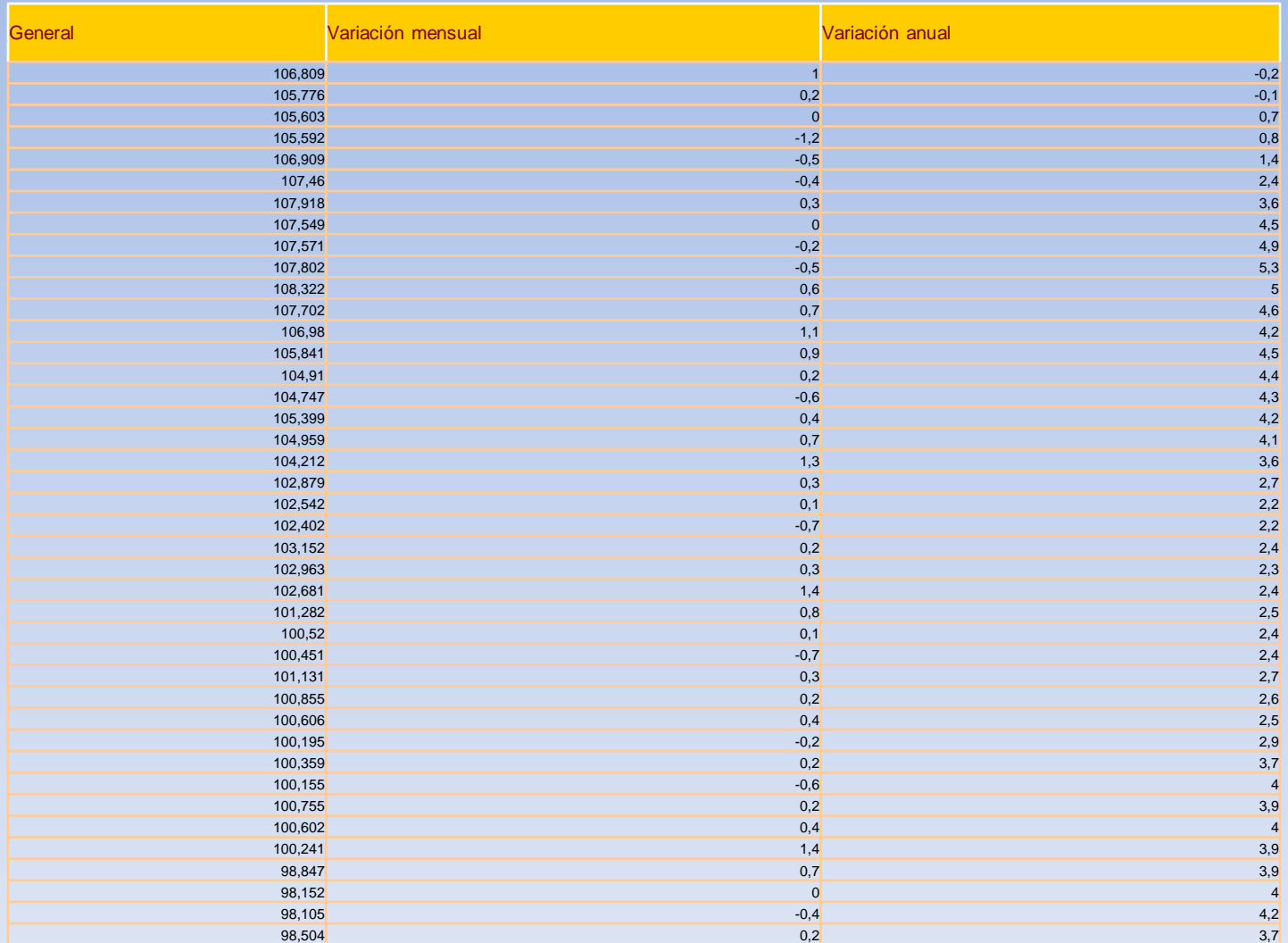

**OpenCourseWare** 

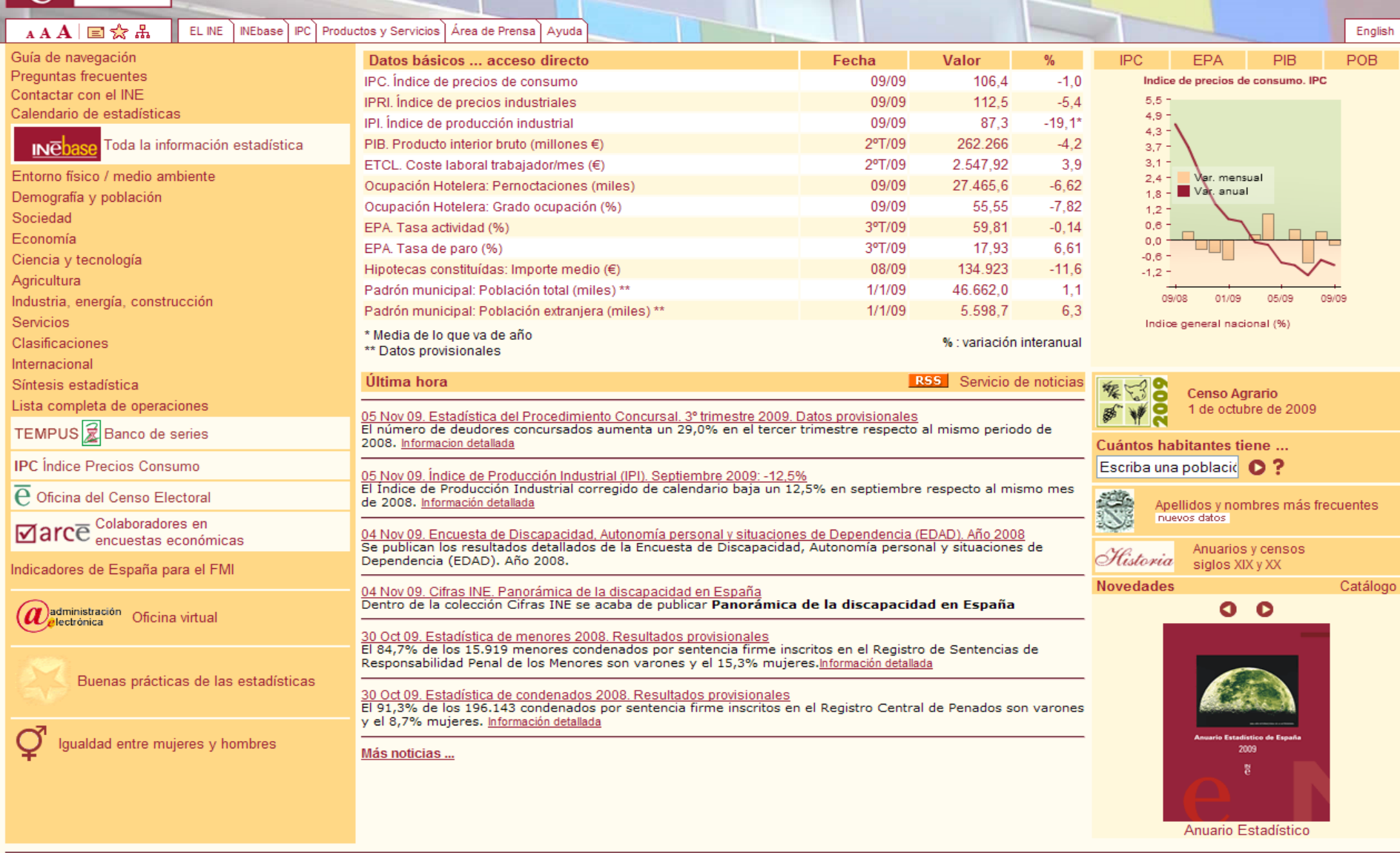

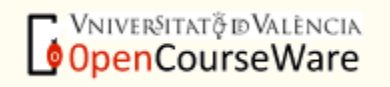

Introducción a la economía y la hacienda pública. Curso 2009-2010. J. Rodolfo Hernández Carrión. Vicente Jaime Pastor

Buscar

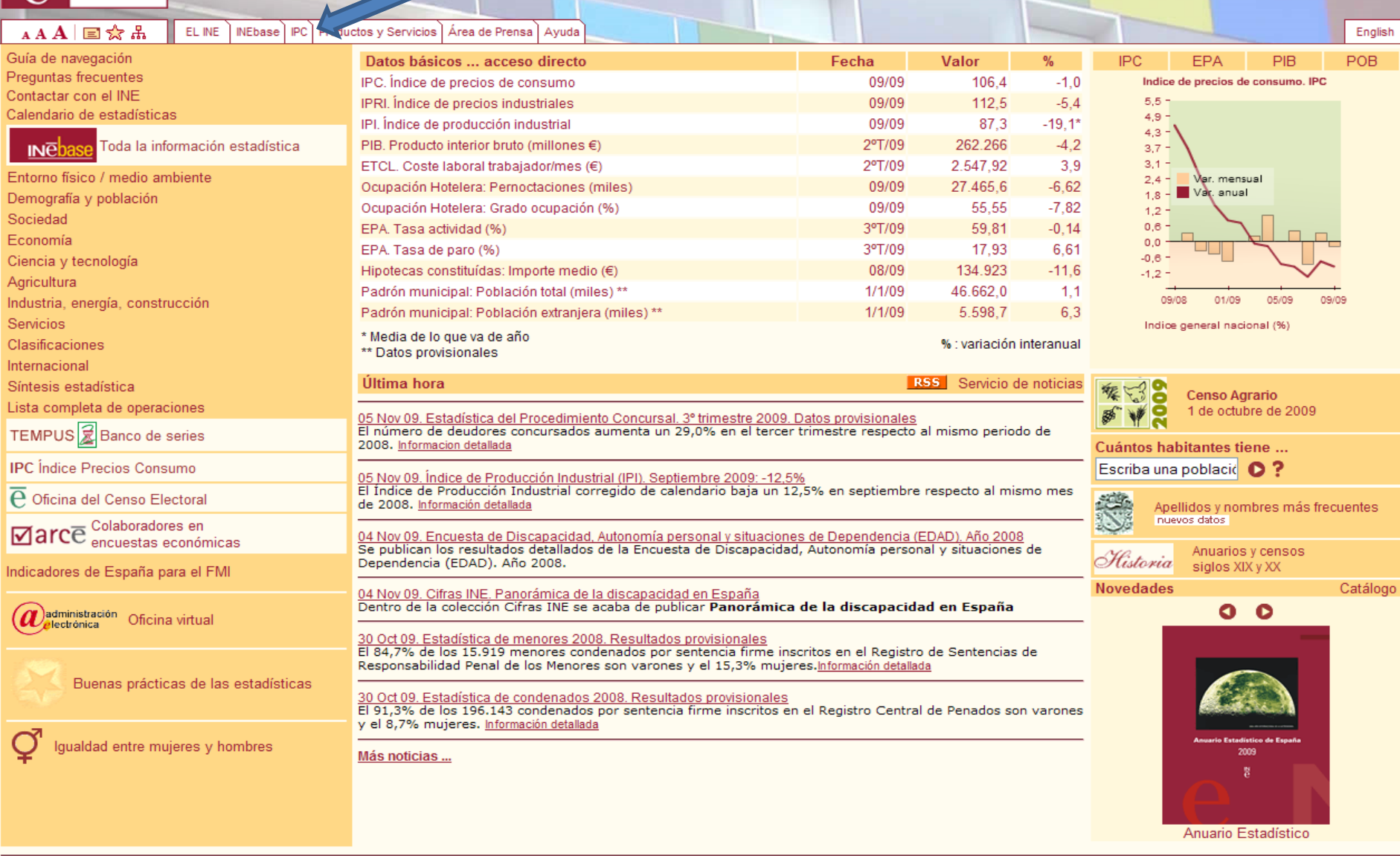

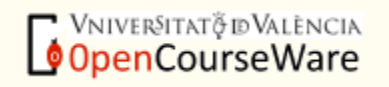

Introducción a la economía y la hacienda pública. Curso 2009-2010. J. Rodolfo Hernández Carrión. Vicente Jaime Pastor

Buscar

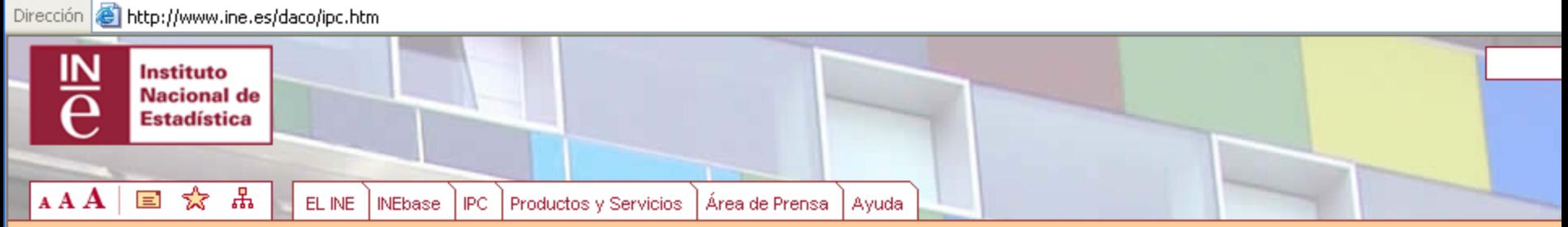

INEbase / Sociedad / Nivel, calidad y condiciones de vida / Indice de Precios de Consumo

Esta sección permite acceder fácilmente a toda la información relativa al Indice de Precios de Consumo (IPC), que mide la evolución del conjunto de precios de los bienes y servicios que consume la población residente en viviendas familiares en España.

La información más práctica y sencilla está disponible en las secciones:

- . ¿Quiere actualizar una renta? Este apartado le calcula la actualización de una renta con el IPC del mes seleccionado, con sólo introducir la cantidad a actualizar, el mes y los años que le interesen.
- . ¿Cuánto ha variado el IPC desde...? Este apartado le proporciona un programa muy sencillo para calcular la variación del IPC entre dos períodos
- · Emisión telemática de certificados de IPC. Se ofrece la posibilidad de obtener el certificado del IPC de manera telemática, efectuando el pago de la tasa correspondiente mendiante el sistema de pago de tasas de la Agencia Tributaria
- Última Nota informativa. IPC general, que contiene las variaciones anuales del IPC general nacional de los últimos 12 meses.

La Información técnica del IPC se encuentra disponible en las secciones:

· Indice de Precios de Consumo en INEbase, Toda la información técnica y los resultados detallados del IPC. general y de grupos, subgrupos, ... a nivel nacional, de

#### Información práctica

¿Quiere actualizar una renta?

- ¿Cuánto ha variado el IPC desde...?
- Emisión telemática de certificados de IPC

Última Nota informativa. IPC general

#### Información técnica

Indice de precios de consumo en INEbase Indice de precios de consumo armonizado en INEbase

Actualización de rentas con el IPC (LAU)

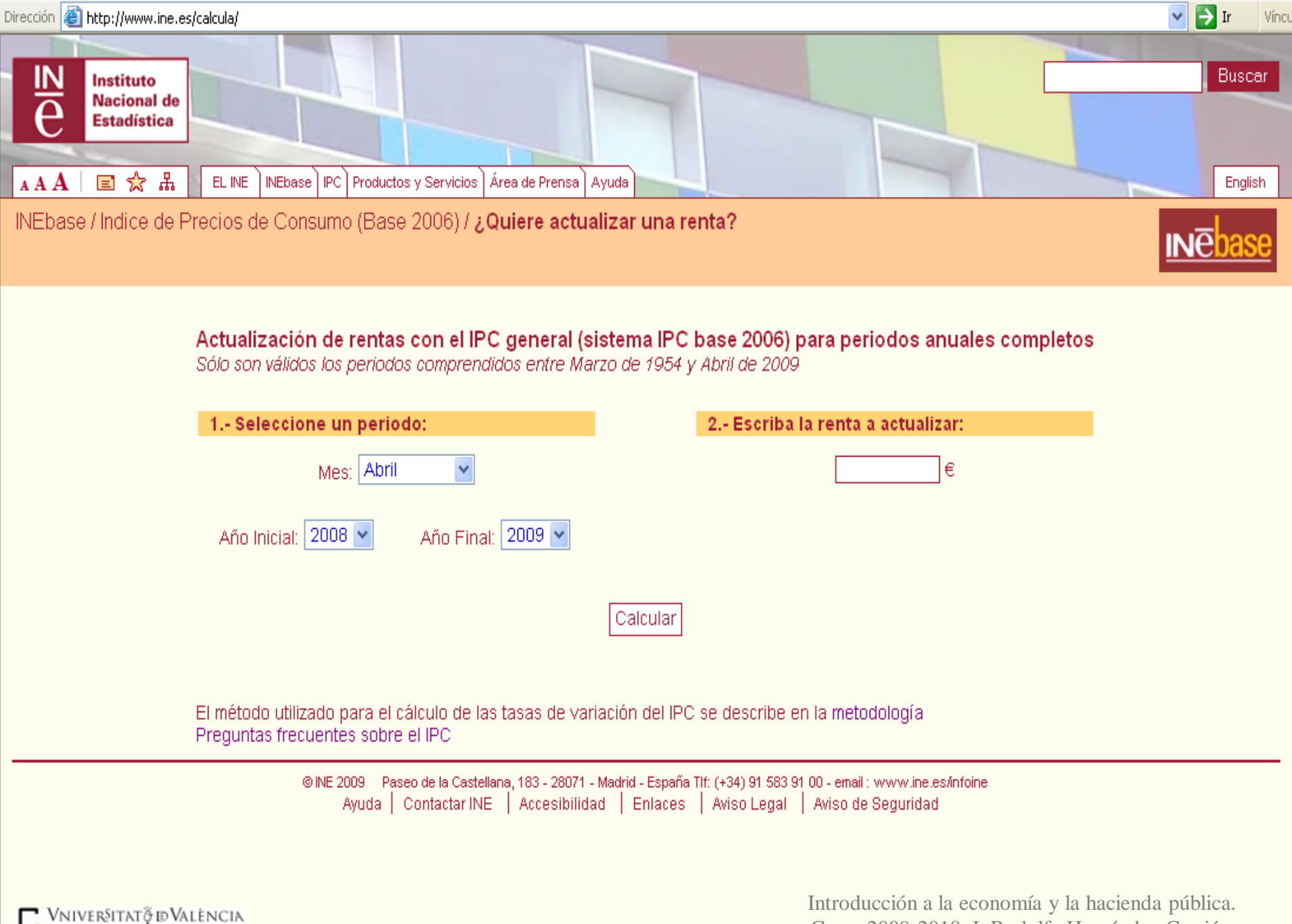

**OpenCourseWare** 

Curso 2009-2010. J. Rodolfo Hernández Carrión. Vicente Jaime Pastor

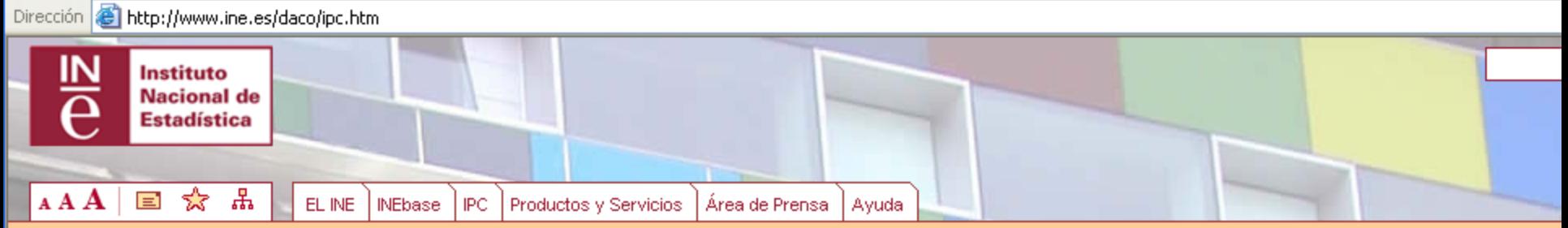

INEbase / Sociedad / Nivel, calidad y condiciones de vida / Indice de Precios de Consumo

Esta sección permite acceder fácilmente a toda la información relativa al Indice de Precios de Consumo (IPC), que mide la evolución del conjunto de precios de los bienes y servicios que consume la población residente en viviendas familiares en España.

La información más práctica y sencilla está disponible en las secciones:

- . ¿Quiere actualizar una renta? Este apartado le calcula la actualización de una renta con el IPC del mes seleccionado, con sólo introducir la cantidad a actualizar, el mes y los años que le interesen.
- . ¿Cuánto ha variado el IPC desde...? Este apartado le proporciona un programa muy sencillo para calcular la variación del IPC entre dos períodos
- · Emisión telemática de certificados de IPC. Se ofrece la posibilidad de obtener el certificado del IPC de manera telemática, efectuando el pago de la tasa correspondiente mendiante el sistema de pago de tasas de la Agencia Tributaria
- Última Nota informativa. IPC general, que contiene las variaciones anuales del IPC general nacional de los últimos 12 meses.

La Información técnica del IPC se encuentra disponible en las secciones:

· Indice de Precios de Consumo en INEbase, Toda la información técnica y los resultados detallados del IPC. general y de grupos, subgrupos, ... a nivel nacional, de

#### Información práctica

¿Quiere actualizar una renta?

¿Cuánto ha variado el IPC desde...?

Emisión telemática de certificados de IPC

Última Nota informativa. IPC general

#### Información técnica

Indice de precios de consumo en INEbase Indice de precios de consumo armonizado en INEbase

Actualización de rentas con el IPC (LAU)

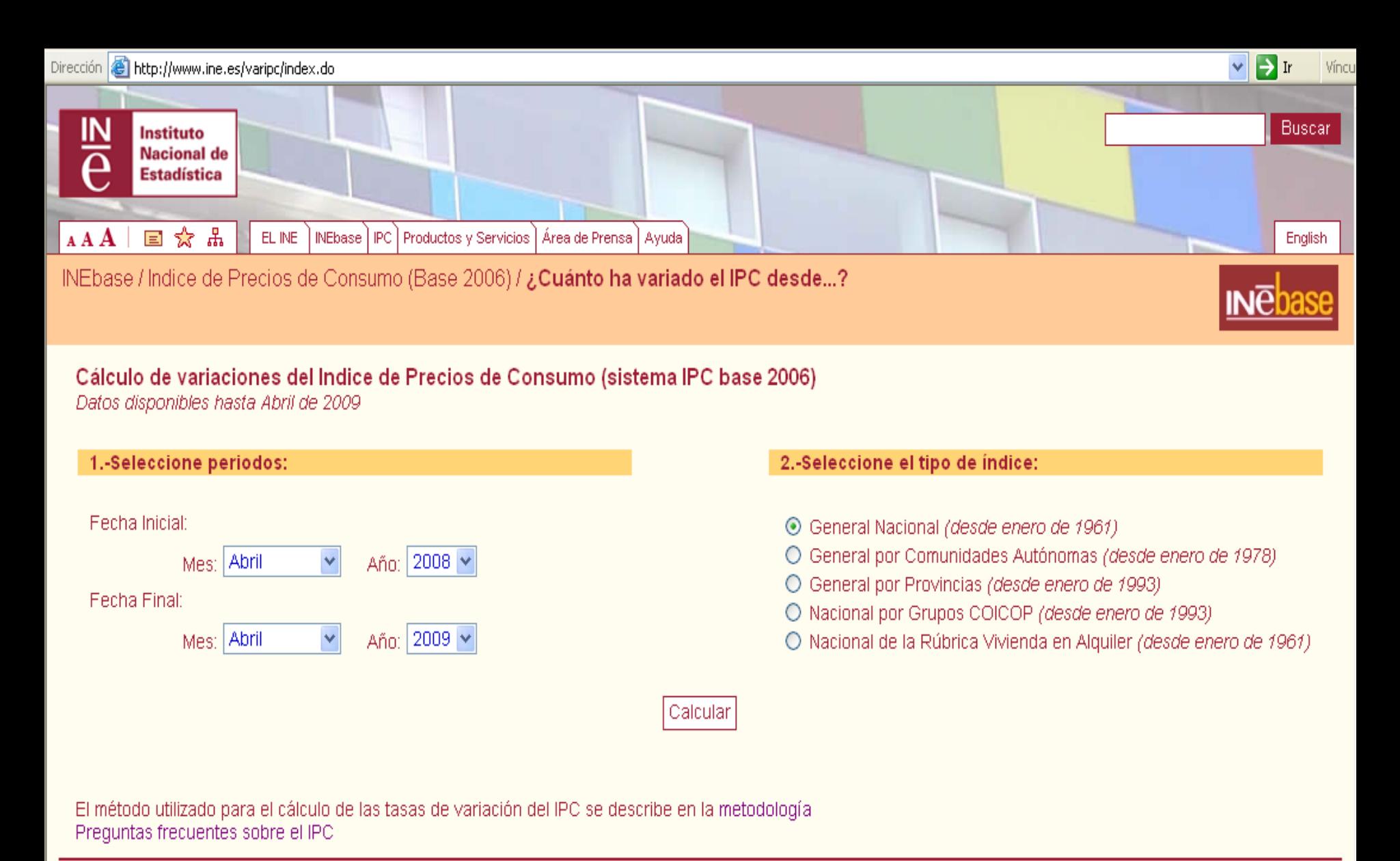

@INE 2009 Paseo de la Castellana, 183 - 28071 - Madrid - España Tlf: (+34) 91 583 91 00 - email : www.ine.es/infoine Ayuda | Contactar INE | Accesibilidad | Enlaces | Aviso Legal | Aviso de Seguridad

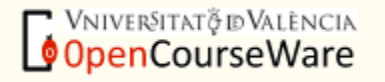

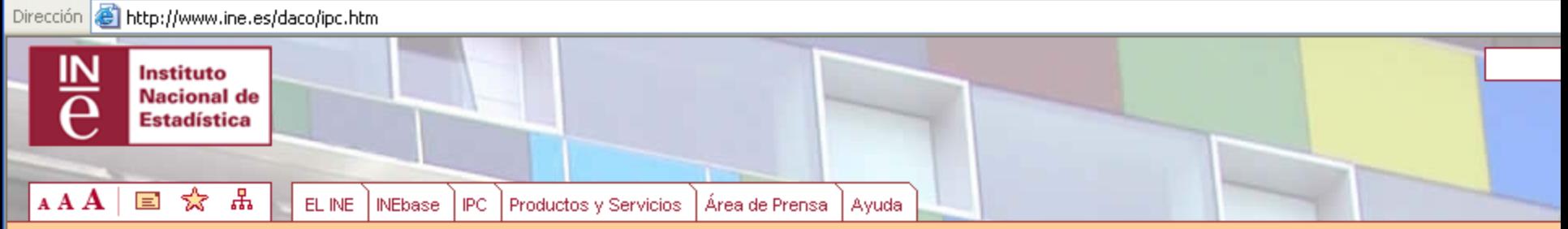

INEbase / Sociedad / Nivel, calidad y condiciones de vida / Indice de Precios de Consumo

Esta sección permite acceder fácilmente a toda la información relativa al Indice de Precios de Consumo (IPC), que mide la evolución del conjunto de precios de los bienes y servicios que consume la población residente en viviendas familiares en España.

La información más práctica y sencilla está disponible en las secciones:

- . ¿Quiere actualizar una renta? Este apartado le calcula la actualización de una renta con el IPC del mes seleccionado, con sólo introducir la cantidad a actualizar, el mes y los años que le interesen.
- . ¿Cuánto ha variado el IPC desde...? Este apartado le proporciona un programa muy sencillo para calcular la variación del IPC entre dos períodos
- · Emisión telemática de certificados de IPC. Se ofrece la posibilidad de obtener el certificado del IPC de manera telemática, efectuando el pago de la tasa correspondiente mendiante el sistema de pago de tasas de la Agencia Tributaria
- Última Nota informativa. IPC general, que contiene las variaciones anuales del IPC general nacional de los últimos 12 meses.

La Información técnica del IPC se encuentra disponible en las secciones:

· Indice de Precios de Consumo en INEbase, Toda la información técnica y los resultados detallados del IPC. general y de grupos, subgrupos, ... a nivel nacional, de

#### Información práctica

¿Quiere actualizar una renta?

¿Cuánto ha variado el IPC desde...?

Emisión telemática de certificados de IPC

Última Nota informativa. IPC general

#### Información técnica

Indice de precios de consumo en INEbase Indice de precios de consumo armonizado en INEbase

Actualización de rentas con el IPC (LAU)

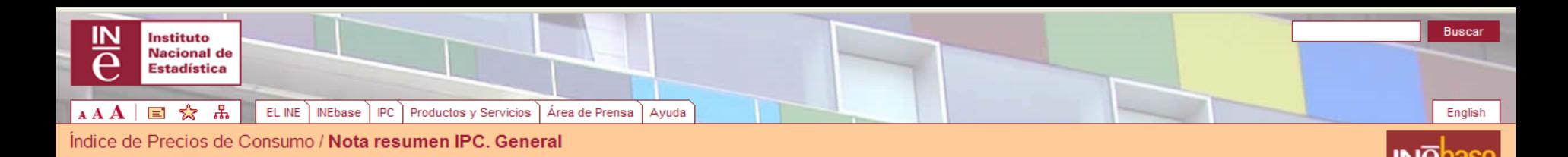

Según las estadísticas oficiales publicadas por el INE referidas a

IPC. Base 2006 = 100. Índice general. Nacional

los datos correspondientes a la serie y los períodos que se relacionan, tomando como base el año indicado igual a cien, efectuados en su caso los enlaces y cambios de base correspondientes, son los siguientes:

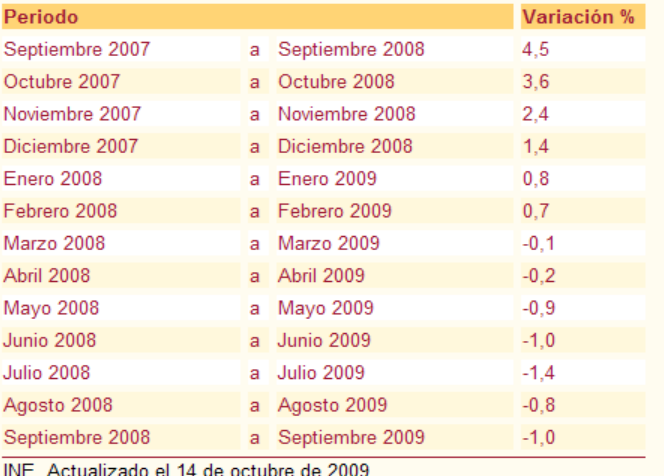

@ INE 2009 Paseo de la Castellana, 183 - 28071 - Madrid - España TIf: (+34) 91 583 91 00 - email : www.ine.es/infoine Ayuda | Contactar INE | Accesibilidad | Enlaces | Aviso Legal | Aviso de Seguridad

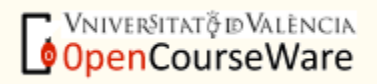